#### *HACIA UN SISTEMA EXPERTO EN EL DISEÑO DE PAVIMENTOS*

Autores: Msc. Ings. Oscar Giovanon(\*) y Marta Pagola(\*\*)

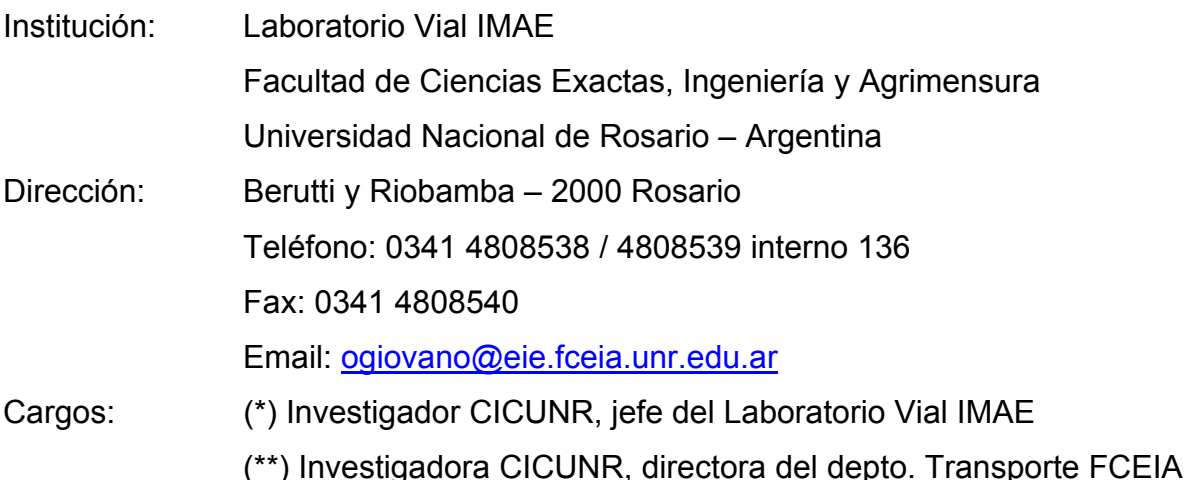

#### *RESUMEN*

Un sistema experto aporta soluciones a problemas, simulando lo que realizaría un experto en el tema, es decir, capaz de mostrar soluciones inteligentes.

Esto se logra gracias a la aplicación de inferencias, reglas o estructuras que contienen los conocimientos y experiencias acumulados en el área de interés, puestos a disposición del Sistema Informático para que este pueda plantear la solución de igual forma que lo hubiera hecho un experto.

Se plantea, bajo estos conceptos, asistir al profesional Vial en las tareas de modelización estructural y cálculo de vidas útiles de las mejoras en base a la aplicación de metodologías de diseño Mecanicista.

El concepto fundamental empleado fue brindar al usuario la posibilidad de que el Sistema sugiera los criterios de análisis a utilizar, facilitando así el uso del mismo pero permitiendo a usuarios avanzados, con discernimientos formados en los distintos aspectos intervinientes, aplicar sus propios criterios.

En este sentido y a modo de ejemplo, la definición de las capas del pavimento mediante materiales previamente caracterizados brinda simplicidad en la definición de datos y facilita la interacción con bases de datos de un Sistema de Gestión Vial.

Se comentan en este artículo las modificaciones realizadas a los programas de retroajuste modular y cálculo de la aptitud estructural desarrollados dentro del Laboratorio Vial del IMAE, y unificados actualmente en uno, BackVid. El mismo se encuentra disponible, sin costo, en la página www.fceia.unr.edu.ar/laboratoriovial/.

# *1.- INTRODUCCIÓN*

Un Sistema Experto no pretende ser un desarrollo de Inteligencia Artificial "IA". La IA abarca una temática más amplia, profunda y abstracta relacionada con los procesos cognoscitivos y los principios de la organización mental, aspirando al desarrollo de Sistemas capaces de abordar procesos de aprendizajes en diferentes áreas del conocimiento [1].

En cambio, los Sistemas Expertos "SE" se aplican por norma general en problemas específicos de un área del conocimiento, y el planteo de la posible solución se obtiene en base a la aplicación de inferencias (estructuras que contienen conocimiento y experiencias de expertos especializados) y/o analogías con casos ya resueltos favorablemente y/o consideraciones estadísticas respecto a las posibles opciones.

Dentro de la estructura de un Sistema Experto pueden diferenciarse:

- Base de conocimientos, conjunto de los conocimiento extraídos del diálogo con los expertos y expresado de manera útil para su aplicación por el SE.
- Motor de inferencias, modela el proceso que relaciona el caso en análisis y la Base de conocimientos, simulando el razonamiento humano.
- Base de hechos o Memoria de trabajo, contiene los hechos sobre un problema que se ha descubierto durante el análisis.
- Módulos de justificación, explica el razonamiento utilizado por el sistema para llegar a una determinada conclusión.
- Interfaz del usuario, es la interacción entre el SE y el usuario.

Los SE son especialmente útiles para abordar problemas que requieren la intervención de un experto por sus características especiales, como ser: los datos del mismo son variables en sus características, la solución no es siempre única, los datos pueden resultar ambiguos, se obtienen conclusiones a través de deducciones lógicas, contienen datos afectados por factores de probabilidad.

En referencia al proceso de modelización de un paquete estructural para su uso en el diseño o análisis de una ruta existente, diversos autores coinciden en que es una problemática con las características mencionadas en el párrafo precedente [2] [3] [4], este hecho conjuntamente con las dificultades más frecuentes y omisiones más comunes observadas en los ingenieros que se capacitan en este aspecto, en los

Pág. 3/20

diferentes curso dictados dentro y fuera de nuestra universidad, nos motivó para emprender el camino hacia el desarrollo de un SE en el diseño de pavimentos.

El criterio utilizado fue el planteo de una estructura flexible que no imponga los criterios, sino auxiliar en el planteo del diseño brindando comentarios y sugerencias, tendientes a minimizar la posibilidad de errores u omisiones, que el ingeniero puede aceptar o modificar sobre la base de su propia experiencia y discernimiento. Se describen a continuación las principales posibilidades y criterios utilizados.

## *2.- LA INTERFAZ DEL USUARIO*

Respecto a la Interfaz del usuario, se mantuvo el criterio empleado en anteriores desarrollos, de utilizar la fachada visible de una planilla de cálculo desde la que se interactúa con los programas externos de procesamiento de datos. Estos programas externos resuelven el cálculo de las tensiones, deformaciones y desplazamientos.

El Sistema se conforma por la planilla de cálculo BackVid.xls compuesta por seis hojas y un importante grupo de rutinas internas que interactúan con dos programas externos, Backmod.exe y Vida.exe, mediante archivos de intercambio. La figura 1 muestra un esquema general donde se visualizan los componentes del Sistema y la interacción entre ellos.

Se resumen a continuación los principales aspectos de los diferentes componentes del Sistema:

- Hoja de datos Es la hoja principal desde la cual luego de la introducción de los datos del problema se controlan aceptan o rechazan los criterios sugeridos por el Sistema.
- Hoja V defecto Desde esta hoja se definen las características operativas del Sistema, la base de datos de los materiales y se documenta la base de conocimientos.

Hoja ResultadosBack Se recuperan aquí los resultados del Retroajuste modular.

- Hoja Resultados Se resumen en esta los resultados del análisis de vidas útiles en ejes equivalentes y años para el análisis de sensibilidad planteado de espesores y módulos.
- Hoja Resul.vid Muestra un mayor detalle del análisis de tensiones indicando los esfuerzos críticos y vidas admisibles de cada capa de cada caso.

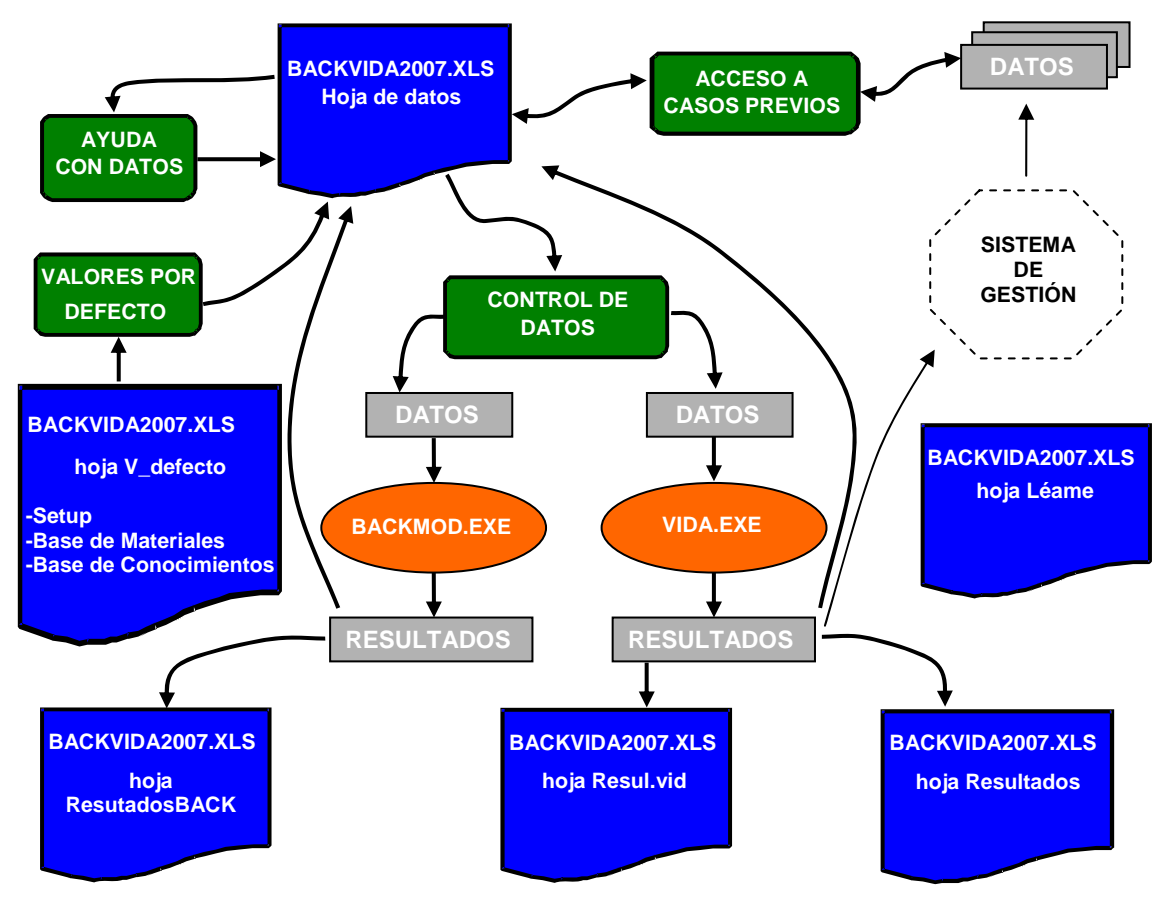

Figura 1. Interacción entre componentes del Sistema.

Hoja Léame Consiste en la explicación de la operatoria del Sistema brindándose comentarios respecto a las entradas de datos y diferentes opciones de análisis.

Backmod.exe Realiza el Retrocálculo modular o la simulación de la medición si no se declaran criterios de ajuste.

Vida.exe Calcula las solicitaciones críticas de cada capa y sus vidas útiles para cada estructura solicitada.

- Datos, Resultados Archivos de intercambio que permiten intercambiar la información entre los componentes del Sistema.
- Rutinas Internas Realizan las sugerencias a los usuarios y la interacción entre las diferentes hojas y los programas externos.
- Sistema de Gestión Es posible incorporar al efectuar la apertura de la planilla BackVid.xls los datos de un tramo provenientes de la exportación desde un Sistema de Gestión, o recuperar alguno previamente

exportado.

## *3.- CÁLCULO DE TENSIONES Y DEFORMACIONES*

El cálculo de tensiones, deformaciones y desplazamientos lo efectúan las rutinas externas Backmod y Vida, este cálculo se realiza por medio de la obtención de la solución de la mecánica del continuo para un medio estratificado multicapa. O sea resuelven el conjunto de ecuaciones diferenciales planteadas por la mecánica del continuo, respetando las condiciones de contorno dadas por las interfaces y la carga de superficie (solución por medio de la "función de tensiones" [5]).

Es posible considerar materiales con comportamiento lineal y materiales tenso dependientes por medio de sus ecuaciones constitutivas (obtenidas con ensayos triaxiales dinámicos [6] [7]), opción adecuada para caracterizar materiales no ligados (granulares, cohesivos e intermedios). En este análisis el Sistema subdivide a cada capa, y dentro de cada una de estas subcapas el módulo es considerado constante y asociado a las tensiones medias bajo la carga.

# *4.- RETROAJUSTE MODULAR*

EL Sistema es capaz de proponer distintos criterios respecto a la forma de considerar los módulos de cada capa, puede establecer:

- Valores modulares definidos.
- Ecuaciones constitutivas definidas.
- Diferentes formas de escalonamiento modular.
- Valores modulares a ajustar.
- Diferentes opciones de ecuaciones constitutivas a ajustar.

Luego, para la realización de los ajustes modulares el Sistema aplica un proceso iterativo de mínimos cuadrados amortiguado, minimizando la suma de los errores cuadráticos entre las deflexiones medidas y simuladas por el modelo estructural.

A partir de los módulos iniciales o semilla se calculan las variaciones de las deflexiones para cada posible variación modular, permitiendo así el cálculo de los nuevos módulos que aproximarían más adecuadamente las mediciones deflectométricas efectuadas.

Para propiciar la convergencia de la solución se amortiguan las variaciones y

simultáneamente se acotan las variaciones de cada iteración a un máximo.

Los módulos se ajustan en forma recursiva hasta lograr la convergencia de módulos, o la reducción del error de las deflexiones, hasta por debajo de los márgenes máximos preestablecidos. Dentro de la definición de los materiales se plantea también un valor máximo del módulo que es respetado por el proceso de ajuste.

### *5.- FORMAS DE MEDICIÓN DE LA DEFORMADA*

El Sistema permite la simulación de deflexiones y el ajuste de módulos pudiendo considerar distintas formas de medición de la deformada en superficie.

Diferencia mediciones realizadas con referencias absolutas y mediciones en las cuales la base de referencia se encuentra dentro del cuenco de medición, y además no posee una posición fija, sino que los apoyos del sistema de referencia se desplazan verticalmente a lo largo de la auscultación.

Esta circunstancia plantea la necesidad de calcular para cada posición de medición no solo el desplazamiento del punto evaluado, sino también el de cada uno de los puntos de apoyo de la base de referencia respecto a la cual se realiza la medición.

Las figuras 2, 3 y 4 esquematizan las formas de medición con viga Benkelman, Deflectógrafo Lacroix y Deflectógrafo por Impacto "FWD"; en ellas se muestra un esquema en planta de la medición y en corte, los desplazamientos totales producidos por la carga (cuenco de la deformada) y en rojo las posibles mediciones a realizar según la metodología considerada.

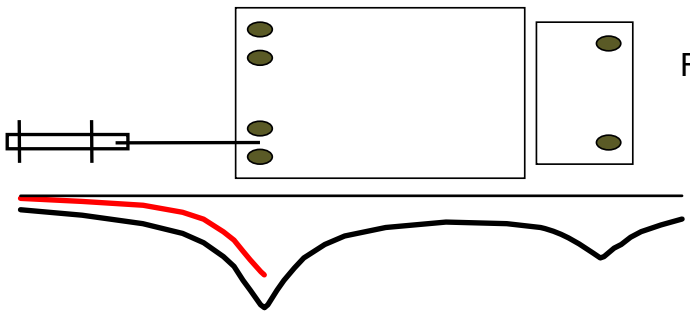

 Figura 2. Esquema de Simulación de la medición con viga Benkelman Simple

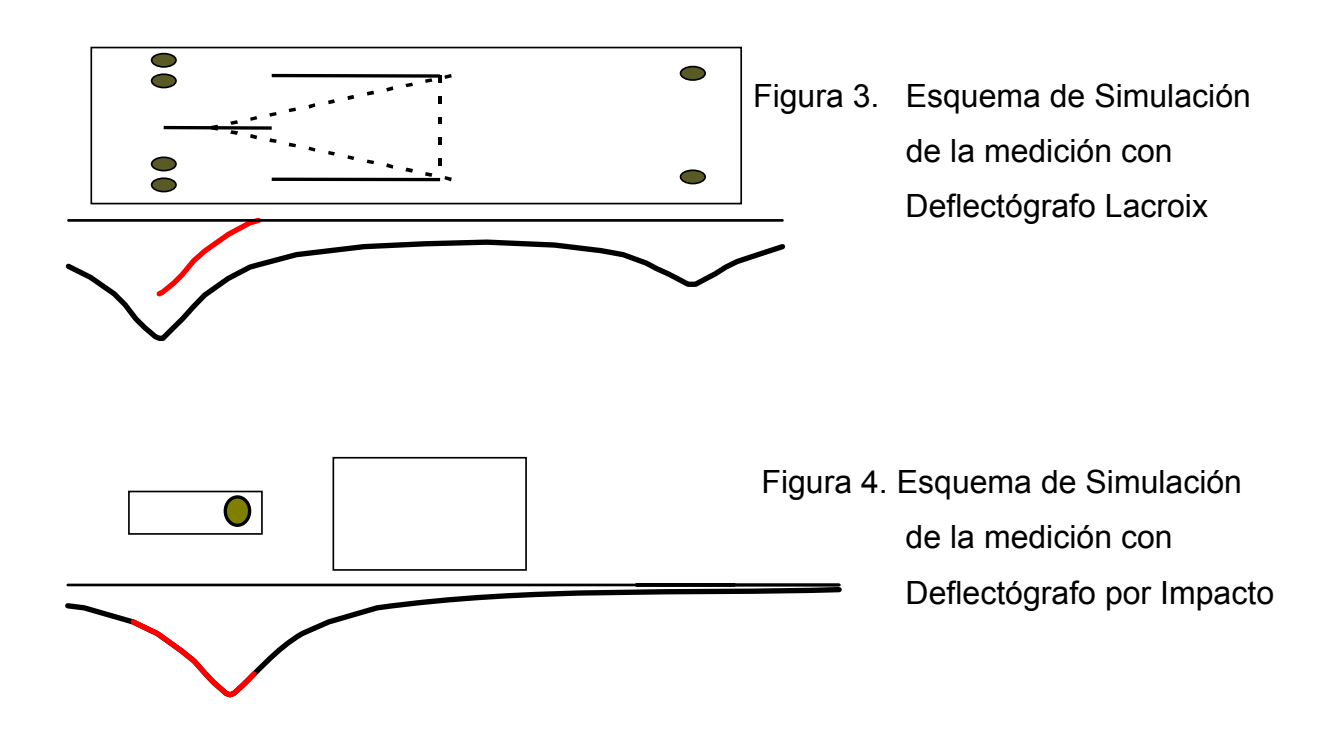

# *6.- PREDEFINICIÓN DE PARÁMETROS*

El criterio empleado aquí fue utilizar en la carga de datos conceptos cotidianamente empleados por los ingenieros viales, esto se logró ampliando la posibilidad de definición de valores por defecto ya implementada en las versiones anteriores, llegando en esta oportunidad a definir, entre otros parámetros, un conjunto de materiales con características predefinidas.

El conjunto de datos definidos por defecto permite recordarle al usuario estos valores, utilizar el programa sin repetir la carga de datos usuales, minimizar errores de carga de datos, e inicialmente aceptarlos hasta formar criterio como para personalizar algunos aspectos. Estos valores predefinidos pueden ser modificados para el caso en curso o adoptados como los nuevos valores por defecto.

Se agrupan a continuación los principales parámetros predefinidos:

- Tipos de materiales.
- Modelización de las formas de medición, se indican aquí las dimensiones geométricas, las cargas y frecuencias de aplicación de los diferentes equipos de medición de deflexiones considerados.
- Ecuaciones de aproximación de módulo a partir de ensayos. Constantes que

definen las ecuaciones que permiten la estimación de los módulos de las capas en función de ensayos realizados sobre estas, como podrían ser el Penetrómetro Dinámico de Cono "DCP" o el valor soporte relativo "CBR" [8].

- Parámetros particulares que condicionan el proceso de retroajuste, como ser el porcentaje del módulo aceptado como tolerable para finalizar el ajuste por convergencia de los módulos.
- Opciones de recuperación automática de resultados, definen si los resultados son recuperados automáticamente luego de ejecutado los programas externos o si para su actualización es necesario utilizar el botón "Actualizar Resultados", que se visualiza sólo si es necesario.
- Criterios que permiten recuperar datos guardados desde anteriores versiones.

Retomando la definición de materiales típicos, se encuentran predefinidos en el Sistema un conjunto de materiales, siendo posible la redefinición y la adición una vez que el usuario se haya capacitado en las diferentes particularidades de los parámetros requeridos. Algunos de los nombres sintéticos de materiales ya definidos y una breve descripción son:

- Asfáltica CA Mezcla Asfáltica Convencional
- Asfáltica AA Mezcla Arena Asfalto
- Asfáltica SMA Stone Mastic Asphalt
- Base Granular Estabilizado Granular de Base
- Sub Base Granular Estabilizado Granular de Sub-Base
- Suelo Cal Suelo estabilizado con Cal
- Suelo Seleccionado Suelo Seleccionado
- Subrasante Suelo de Subrasante
- Mr=f(Teta,Sd) Material no ligado genérico, con Ecuación constitutiva
- Mr (CBR 100) Material con ecuación constitutiva en función del CBR

La definición de un material implica la adopción de una serie de criterios que serán luego automáticamente asignados al seleccionar ese material, por medio de su nombre sintético, dentro del caso a analizar. Se tendrá que definir:

• Tipo de comportamiento del módulo con las opciones: constante, dependiente de la frecuencia y temperatura, y dependiente del nivel de tensiones.

- Las constantes que definen la función del módulo.
- El módulo máximo para ese material.
- El tipo de criterio de falla por fatiga y sus constantes.

De esta forma, un usuario del Sistema podrá seleccionar una capa por su nombre sintético, y al optar por ejemplo "Asfáltica CA" desde la lista desplegable de materiales, estará especificando:

- Capa realizada con mezcla asfáltica convencional.
- Material de módulo susceptible a frecuencia, temperatura y grado de fisuras, de acuerdo a una tendencia predefinida,
- Coeficiente de Poisson 0,35.
- El análisis de la falla por fatiga del material se realizará considerando la deformación específica de tracción, el módulo en la condición media de diseño y la composición volumétrica.
- Un módulo máximo de 10000 MPa en el retroajuste.

Como puede apreciarse esta metodología simplifica la definición del problema y lo plantea en una forma más similar al léxico habitual, siempre permitiendo una posterior personalización de todos los parámetros.

## *7. CURVA MAESTRA DE MATERIALES ASFÁLTICOS*

El Sistema es capaz de proponer, para los materiales asfálticos, módulos acordes a la condición de trabajo. Se requiere entonces, la ecuación de la curva maestra y las condiciones de trabajo de modelización o diseño (frecuencia, temperatura y estado de fisuración).

Con respecto a las frecuencias se sugieren por defecto: 0,05 Hz al ensayo Benkelman, 1 Hz a la medición con deflectógrafo Lacroix y 10 Hz a la medición con Deflectógrafo por Impacto y a la condición de tránsito. Con respecto a la temperatura será la del momento de medición de la deformada o la representativa de las condiciones de diseño, respectivamente.

Es posible modificar estas temperaturas y frecuencias para adaptarse a las características particulares, por ejemplo si se utiliza un FWD de pulso corto puede aumentarse a 20 Hz la frecuencia de auscultación, o si se trata de una zona urbana puede disminuirse la frecuencia de la solicitación tránsito en diseño.

Los módulos de las condiciones de modelización y de diseño son en general distintos, el Sistema alerta respecto a estas diferencias y propone valores acordes. La figura 5 muestra los valores de la curva maestra correspondiente a la mezcla asfáltica convencional incluida por defecto, donde se visualizan las curvas correspondientes a tránsito y cada metodología de auscultación; a modo de ejemplo se resaltan los módulos que propondría el Sistema al alternar entre las tareas de Modelización y Diseño para una zona específica donde se realizó deflectometría Benkelman a 15 ºC (módulo 950 MPa) y se asume una temperatura media de diseño de la mezcla de 27 ºC (módulo 2130 MPa). La figura 6 muestra el cartel informativo que propone y justifica la propuesta de modificación del módulo al pasar a la vista Diseño.

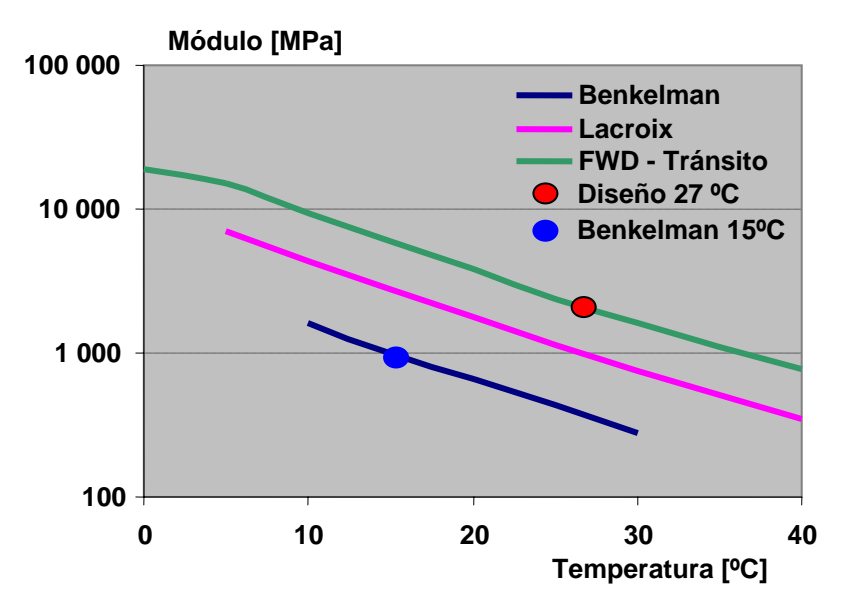

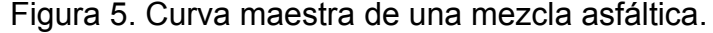

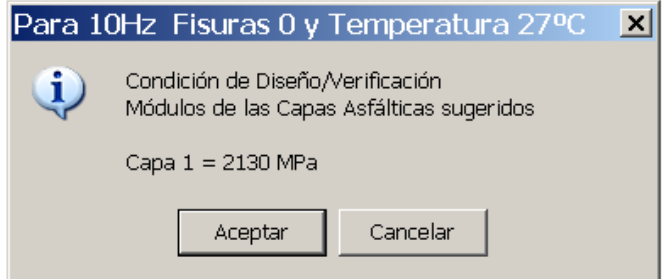

Figura 6. Cartel emergente de propuesta y justificación, de la modificación modular.

Para la ecuación de la curva maestra se adopta una función sigmoidal [9] de

acuerdo a la siguiente formulación:

Log Md = Log(Emi) + [Log(Ema) - Log(Emi)] / (1 + e<sup>Beta + Gamma f</sup>)  
 
$$
f = Log {Hz eK [1 / (T + 273) - (1 / 298)]
$$
}

donde:

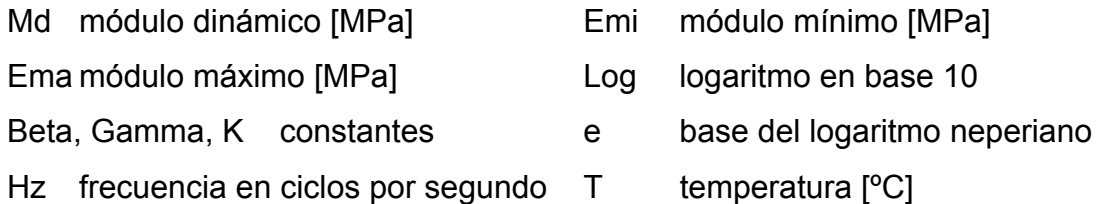

Se aclara finalmente que el módulo dentro de los cálculos se considera fijo en el valor declarado. Se utiliza un modelo seudo viscoso dado que el valor a adoptar se corresponde con: la frecuencia, la temperatura y la condición de integridad del material, pero se mantiene fijo dentro de la capa una vez declarado.

# *8. VISUALIZACIONES PARCIALES*

Unificar los programas de modelización y diseño trae como ventajas la anulación de la carga duplicada de datos y la transferencia de los datos del modelo adoptado en la modelización al programa de diseño, pero aumenta la cantidad de información presente en una misma pantalla.

La figuras 7 y 8 muestran las visualizaciones parciales afines a la tarea a realizar, modelización o diseño, donde se ocultan los datos y comandos no requeridos.

Estas visualizaciones parciales se plantearon para anular el impacto negativo dado por la mayor cantidad de datos y que afecta fundamentalmente a los nuevos usuarios .Se plantea la posibilidad de optar con los botones superiores "Visualizar Modelización Retroajuste", "Visualizar Diseño Verificación Vida Útil" y "Ver Todo" por visualizaciones parciales del programa, o la visualización de la totalidad de opciones disponibles.

En el modo de visualización para Modelización Retroajuste serán de interés:

- El equipo de auscultación, su geometría y frecuencia.
- Los valores de deflexión y temperatura de auscultación.
- Los ensayos sobre los materiales.

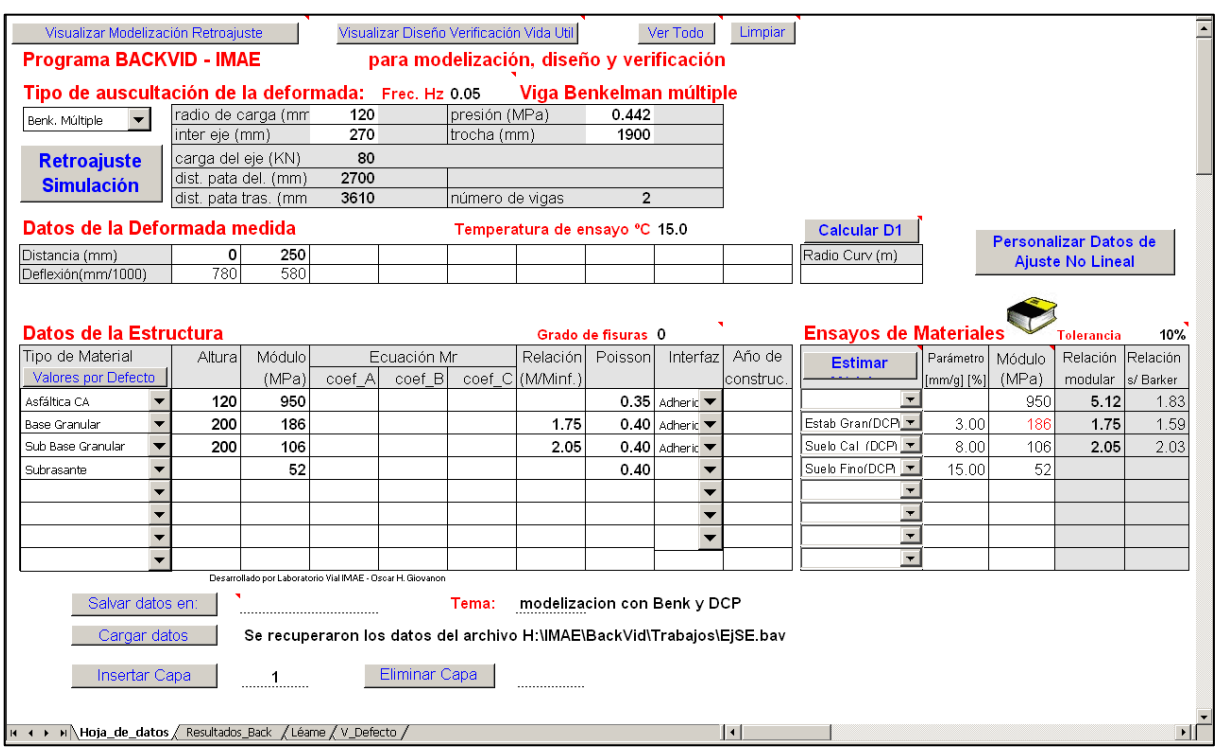

Figura 7. Modo de Visualización Modelización Retroajuste / Simulación.

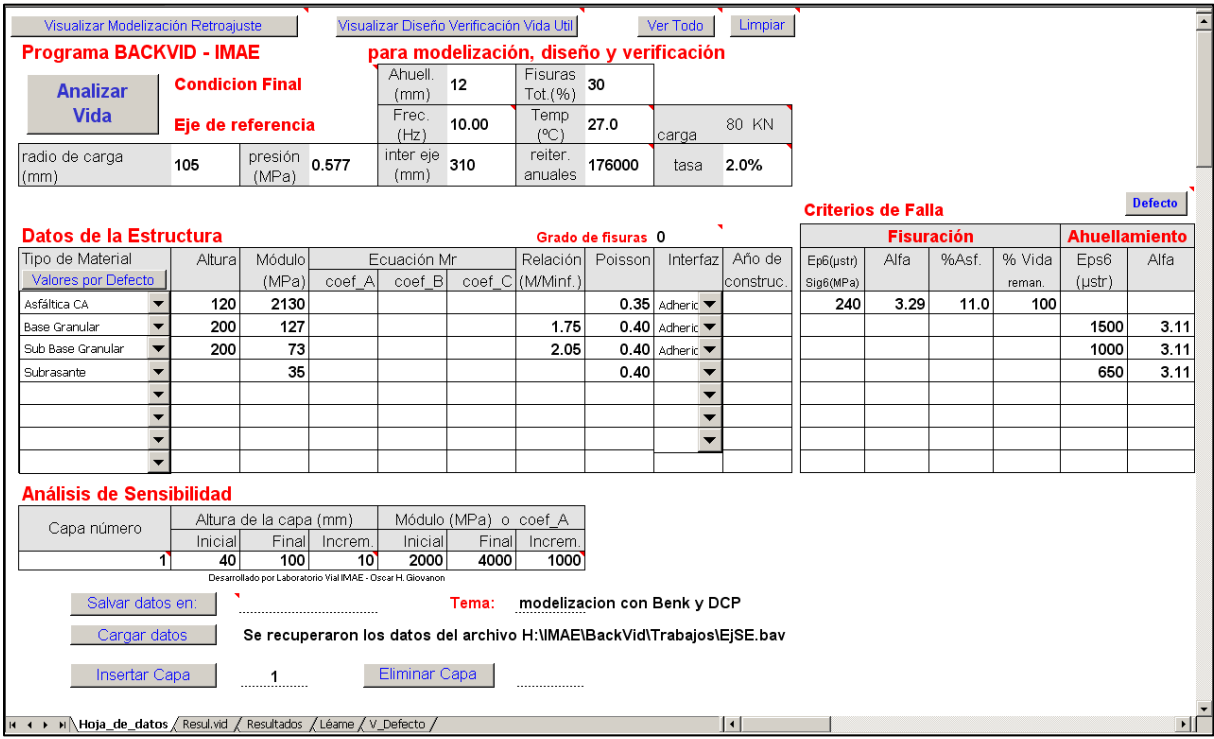

#### Figura 8. Modo de Visualización Diseño / Verificación.

Mientras que en el modo de visualización para diseño, los datos anteriores se ocultarán y en su lugar se mostrarán:

• El eje de referencia con su geometría, frecuencia y temperatura de diseño

para las capas asfálticas.

- El número de reiteraciones anuales y la tasa de crecimiento.
- La condición de superficie admisible.
- Los criterios de falla de cada material.
- Los parámetros para análisis de sensibilidad del diseño.

# *9. PROPUESTA DE CRITERIOS DEL RETROAJUSTE*

Al plantear el ajuste de los módulos de la estructura en base a las mediciones de deformabilidad, existe una serie de limitaciones que obligan al Ingeniero a realizar hipótesis (criterios del retroajuste) para lograr un modelo representativo de la estructura, entre las limitaciones al retroajuste pueden citarse:

- El ajuste no podrá realizarse si se plantea un mayor número de capas a ajustar que el número de valores de la deformada en superficie. Crítico para mediciones con viga Benkelman, donde se dispone de uno o dos valores de la deformada.
- Las capas que no condicionan en forma apreciable la deformada en superficie no podrán ajustarse. Por ejemplo no puede ajustarse el módulo de un tratamiento superficial de pequeño espesor, ni una capa de suelo profunda y de espesor reducido.
- Dos capas que condicionan de manera similar la deformada en superficie medida, constituyen variables no independientes, y por lo tanto es un problema en el cual la solución no se encontrará o será dependiente de los módulos semilla adoptados.
- Los errores en los espesores de las capas se traducirán en errores de los módulos.

La realización de ensayos sobre los materiales brindar una mayor confiabilidad a los resultados del retroajuste. En el Sistema estos ensayos se cargan en una tabla específica, apta para sumar el criterio del proyectista a la explotación de los valores de DCP, CBR o algún otro ensayo definido por el usuario.

Al solicitar al Sistema la definición de criterios para la realización del retroajuste, este definirá que módulos se ajustan, cuales son dato y cuales respetan un escalonamiento respecto a la capa inferior y de que tipo (utilizando fórmulas genéricas o el obtenido como el resultado de los ensayos); adoptando además los módulos datos o semillas para las distintas capas.

En el la figura 9 se aprecia la adopción realizada frente a la medición con viga Benkelman Doble a 15 ºC y la disponibilidad de ensayos DCP de las capas no ligadas, puede comentarse por ejemplo:

- La adopción como valores modulares a ajustar el de la mezcla asfáltica de 120 mm (de espesor relevante) y el correspondiente a la subrasante.
- Para proponer los módulos de las capas no ligadas, el Sistema calcula el módulo y el escalonamiento (relación entre módulos de dos capas adyacentes).
- Los valores de módulo asignados (columna "Módulos") respetarán escalonamientos máximos dados por las fórmulas genéricas (columna "Relación s/Barker") más la tolerancia declarada en la parte superior de esta tabla. En el caso que el módulo esté acotado por el valor de escalonamiento se indica en color rojo, como puede observarse para la capa base de Estabilizado Granular. Estos valores son los sugeridos como semilla.
- Se visualiza la documentación que brinda el Sistema, en referencia a la estimación en de módulos en base a los ensayos de materiales.

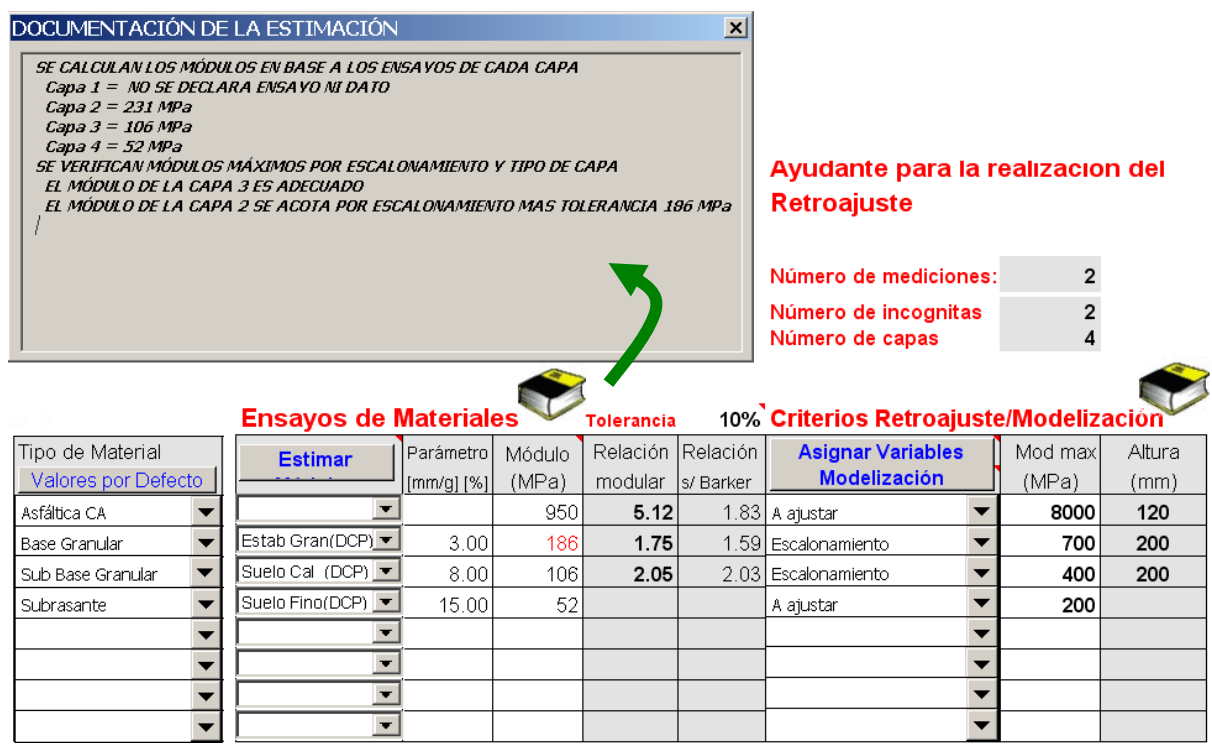

Figura 9. Ayudante para la Realización del Retroajuste.

• Particularmente para la mezcla asfáltica la sugerencia del valor semilla es el asociado por la curva maestra a la frecuencia y temperatura de ensayo (carpeta sin deterioros, medición Benkelman a 15ºC).

Los conceptos aplicados para la definición de los criterios de ajuste son diversos, en el Sistema se documentan 40 criterios que se aplican no linealmente sino que se revalúan según el caso y dependientes del tipo de material, hasta resultar satisfactorios, se citan a continuación los más relevantes:

- Definir los módulos semilla de las capas con ensayos realizados.
- Adoptar módulos semilla de las mezclas asfálticas por medio de su curva maestra respetando la frecuencia, temperatura y deterioro en el momento del ensayo.
- Unificar capas asfálticas de la misma fecha de construcción, si son de diferente tipo vinculándolas modularmente.
- Plantear como valor a ajustar el módulo de la/las capas asfálticas de superficie, o como dato si son de un espesor en conjunto inferior a 10 cm.
- Plantear el escalonamiento entre capas granulares consecutivas con ensayos sobre los materiales, respetando escalonamientos máximos.
- Si se mide con FWD y se omitió adicionar una capa profunda para representar no linealidad u otro material profundo no testeado, agregarla.
- Considerar como valor a ajustar el módulo de la subrasante y subrasante profunda.
- Considerar como valor a ajustar el módulo de las capas sin datos de ensayos.
- Realizado lo previo, evaluar la coherencia respecto al número de ecuaciones (número de valores de la deformada por punto de medición) e incógnitas (capas a ajustar).
- Si el sistema no es resoluble, plantear otra capa como escalonamiento, o si aún no es suficiente como dato y reevaluar al análisis.
- Si el número de incógnitas es inferior a 3 y existen 4 o más ecuaciones, analizar la posibilidad del planteo de más capas a ajustar.

Como se comentó previamente, siempre es posible que el usuario con experiencia discrepe con la propuesta y modifique algún criterio o tome la sugerencia del programa como una opción más y adopte el modelo que resulte a su criterio más representativo de la estructura existente.

### *10. CRITERIOS DE FALLA ASOCIADOS A LA CONDICIÓN FINAL*

El Sistema permite la diferenciación de los criterios de diseño de acuerdo a la importancia del camino, es decir, no adoptar el mismo nivel de deterioro admisible para un camino terciario que para una ruta principal (porcentaje de fisuras y/o ahuellamiento).

Los criterios de falla en los métodos mecanicistas son las ecuaciones que vinculan las solicitaciones producidas en la estructura por el eje de referencia con el número de reiteraciones requeridas para lograr la condición de falla en la superficie del camino.

La declaración de estos criterios esta relacionada con la adopción de la condición de estado límite admisible, pese a lo cual en la bibliografía no siempre se declara claramente el ahuellamiento o el tipo de fisura considerado al citar un determinado criterio de falla.

En el Sistema, los criterios de falla por defecto se definen para una condición de referencia de 12 mm de ahuellamiento medidos con regla de 1,20 m y 30 % de fisuras totales. Al declarar una condición admisible diferente, el Sistema realizará las consideraciones correspondientes, teniendo en cuenta el coeficiente asociado a la susceptibilidad al grado de deterioro [10].

El criterio de falla para las mezclas asfálticas está basado en el sugerido por la International Society for Asphalt Pavements ISAP [11], modificado considerando la vida remanente y el porcentaje de fisuras admisible.

La ecuación finalmente considerada es:

N = [(εt / εt6).(E / 3000)  $^{0,85}$  . (10 / %Asf).(%fis / 30)  $^{\beta}$  ]  $^{\alpha}$  . Vr

donde:

N número de reiteraciones del eje de referencia declarado en millones

εt deformación específica de tracción en micro deformaciones (µstr)

εt6 deformación específica de tracción de referencia en µstr, 240 según ISAP

E módulo de la mezcla asfáltica (MPa)

%Asf porcentaje de asfalto en volumen (%)

- α coeficiente, el valor sugerido por ISAP es -3,29
- Vr valor de la vida remanente (0 a 1), 1 equivale a material sin daño con 100% de vida remanente

%fis porcentaje de fisuras máximo admisible

β coeficiente de susceptibilidad referido a %fis, por defecto 0,10

Esta ecuación constituye una aproximación, ya que la variación del criterio de falla referida al porcentaje de fisuras también depende de otros parámetros, como ser la rigidez relativa entre las capas asfálticas y el resto de la estructura [12] [13].

Para las capas no ligadas se adoptó una ecuación desarrollada en estudios previos [10].

Log  $\&z = 2,569 - 0,3213$ . Log N + ω. Ah

donde:

- εz deformación específica de compresión (µstr)
- Ah Ahuellamiento máximo admisible (mm)
- N número de reiteraciones del esfuerzo εz en millones

Log logaritmo en base diez

ω coeficiente de susceptibilidad referido al ahuellamiento, por defecto 0,018

### *11.- ANÁLISIS DE SENSIBILIDAD*

Luego de modelizada la estructura en base a su deformabilidad y aptitud para resistir los esfuerzos es posible realizar la estimación de la vida útil en ejes equivalentes y su correspondencia en años de acuerdo al tránsito y tasa de crecimiento declarados.

El Sistema visualiza los resultados en diferentes formas, en la hoja "Resul.vid" de la planilla BackVid se importa el conjunto de todas las estructuras resueltas para realizar el análisis de sensibilidad requerido, de la estructura existente o de la alternativa de mejora. Se visualizan en esta hoja los datos generales considerados, los esfuerzos críticos para cada capa y el número de reiteraciones admisible considerando los correspondientes criterios de falla.

En la hoja "Resultados" se visualiza un esquema de la estructura y se resumen en

distintas graficas las vidas de cada caso en años y en ejes equivalentes, en la figura 10 puede observarse parte de estos resultados para un ejemplo de análisis.

En este ejemplo puede observarse un estudio de mejora estructural mediante una capa asfáltica, para un amplio rango de espesores y rigideces, sobre una superficie asfáltica fisurada. Se manifiestan en general mayores vidas útiles para mayores espesores o rigideces, indicador de que la falla crítica es el ahuellamiento, pero se evidencia el riesgo de fisuración frente a un exceso de rigidez de la capa de refuerzo. Esta inferencia a partir de la tendencia graficada puede confirmarse visualizando los resultados más detallados.

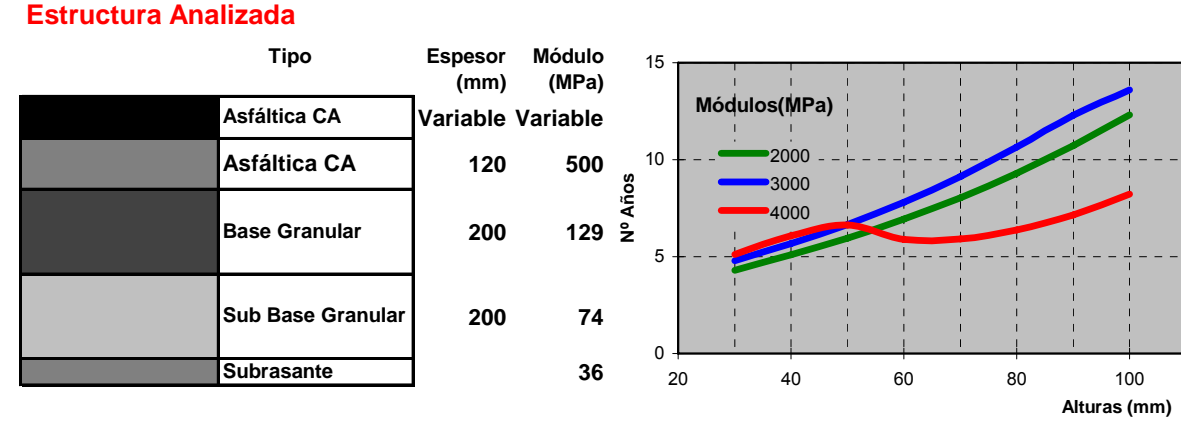

Figura 10.Parte de los resultados generados por el Sistema

Estas tendencias dependen del caso particular analizado y el ejemplo se indica sólo para mostrar posibilidades de análisis y no para generalizar aspectos numéricos del mismo.

### *12.- OBSERVACIONES FINALES*

Se comentaron los cambios más relevantes realizados en los programas de diseño mecanicistas utilizados en el IMAE, y por cada vez mayor cantidad de ingenieros viales, ahora agrupados en BackVid tendientes a la concreción de un Sistema Experto en el Diseño de Pavimentos.

Este trabajo no apunta sólo a la aplicación de este Sistema, sino a alertar de los errores más comunes detectados en la utilización de este tipo de metodologías y poner de manifiesto posibilidades a implementar en otros programas de cálculo de otras fuentes.

Entre otros aspectos se consideran favorables las modificaciones realizadas respecto a: propuesta de los criterios de retroajuste por el Sistema, definición de materiales típicos, inclusión de la curva maestra como tipificación de las mezclas asfálticas y criterios de falla acordes a la condición final admitida.

Finalmente hay que reconocer que existen diferencias cuando los Sistemas Expertos son operados por sus desarrolladores y cuando estos son operados por otros usuarios. Hecho por el cual se agradecerán las observaciones a realizar por los futuros usuarios tendientes a su progresivo perfeccionamiento.

### *13.- REFERENCIAS BIBLIOGRÁFICAS*

- [1] "La inteligencia artificial" Libro de la editorial siglo veintiuno S.A. traducción de "Artificial intelligence, the very idea" Autor John Haugeland
- [2] "SHRP's Layer Moduli Backcalculation Procedure" Strategic Highway Research Program National Research Council, SHRP-P-655
- [3] "Ejemplo de la Magnitud de los Errores Originados en los Módulos Retrocalculados de un Pavimento Vial, a Causa de Errores de Calibración del FWD Utilizado". XXXIV Reunión del Asfalto, Mar del Plata Argentina, noviembre de 2006. Tomás Hughes.
- [4] "Retroajuste modular en Pavimentos Flexibles basado en el uso de la viga Benkelman y el programa Backmod.". III Congreso Venezolano del Asfalto, Venezuela, septiembre de 2004. Maylin Corros, Jorge Lockard, Oscar Giovanon y Fabián Schvartzer
- [5]. "Modelos Obtenidos para el Cálculo de Pavimentos". CD del 13o Congreso Ibero-Latinoamericano del Asfalto, San José, Costa Rica Noviembre de 2005. Oscar Giovanon y Marta Pagola.
- [6] "Modelización de Estructuras de Pavimentos, No-Linealidad.". XXXII Reunión del Asfalto, Tucumán Argentina, noviembre de 2002. Oscar Giovanon, Marta Pagola.
- [7] "Backcalculation of Moduli using BACKMOD Software". 4º international Symposium on Maintenance and Rehabilitation of Pavements and Technological Control, University of Ulister, Ireland, august 2005. Oscar Giovanon y Marta Pagola
- [8] "Respuesta Resiliente de Suelos y Materiales Granulares Análisis de la Aproximación de LOTFI". XXXI Reunión del Asfalto, Carlos Paz noviembre de 2000. Silvia Angelone, Fernando Martínez
- [9] "Aplicación de un Modelo Sigmoidal para la Descripción del Comportamiento de Mezclas Asfálticas" XXXIV Reunión del Asfalto, Mar del Plata Argentina, noviembre de 2006. Fernando Martínez y Silvia Angelone.
- [10] "Criterios de Falla para materiales viales". XII Congreso Argentino de Vialidad y Tránsito, Buenos Aires, Argentina, octubre de 1997. Oscar Giovanon y Marta Pagola.
- [11] "Evaluación de pavimentos y Proyecto de refuerzos. Criterios fundamentales.ISAP". V Congreso Iberolatinoamericano del Asfalto, Uruguay, 1989.
- [12] "Generalización de la Técnica de Ventanas para la calibración de Modelos de Comportamiento." XI Congreso Ibero-Latinoamericano del Asfalto, Lima Perú noviembre de 2001. CD trabajo C07-08T041. Ings. Oscar Giovanon y Marta Pagola.
- [13] "Mechanistic performance model to design flexible pavements". Journal of Maintenance and rehabilitation of pavements and technological control – Volume 1 Number 1 January 2002, páginas 45 a 54. Ings. Oscar Giovanon y Marta Pagola